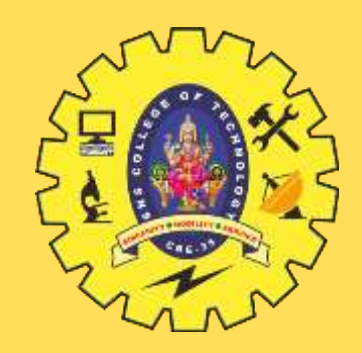

# **SNS COLLEGE OF TECHNOLOGY**

**Coimbatore-35 An Autonomous Institution**

Accredited by NBA – AICTE and Accredited by NAAC – UGC with 'A++' Grade Approved by AICTE, New Delhi & Affiliated to Anna University, Chennai

### **19ECB211 – MICROCONTROLLER PROGRAMMING & INTERFACING**

II YEAR IV SEM

UNIT I – PIC MICROCONTROLLER : HISTORY , FEATURES & ARCHITECTURE

# **DEPARTMENT OF ELECTRONICS AND COMMUNICATION ENGINEERING**

TOPIC 4 – WREG Registers in PIC

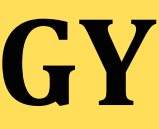

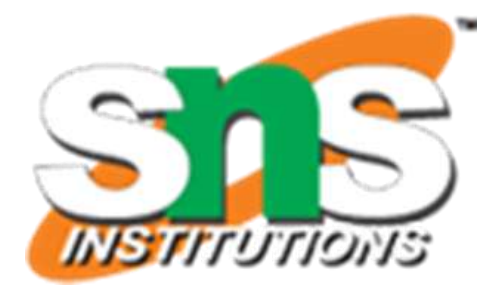

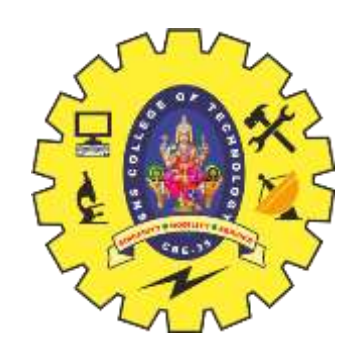

### **What is a Register??**

 $\triangleright$ A register is a place inside the PIC that can be written to, read from or both.  $\triangleright$ Think of a register as a piece of paper where you can look at and write information on.

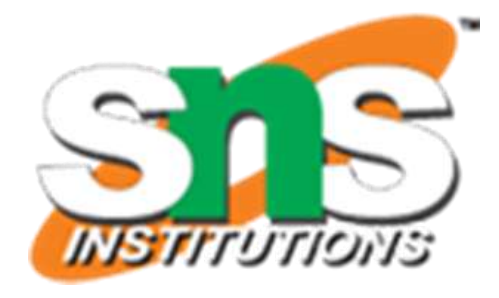

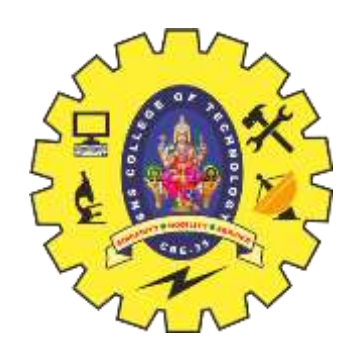

## **WREG Register in PIC**

 $\triangleright$ PIC microcontrollers have many registers for arithmetic and logic operations. Among them is the WREG register.  $\triangleright$  In the CPU, registers are used to store information temporarily. That information could be a byte of data to be processed, or an address pointing to the data to be fetched.  $\triangleright$  The vast majority of PIC registers are 8-bit registers. In the PIC there is only one data type: 8-bit

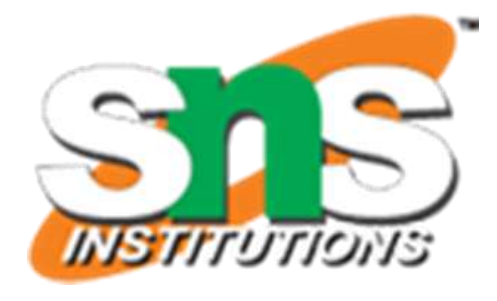

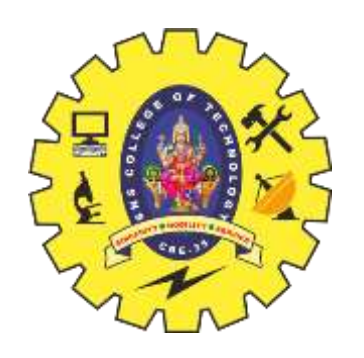

## **WREG Register in PIC**

- $\triangleright$  The range goes from the MSB (most significant bit) D7 to the LSB leastsignificant bit) D0.
- With an 8-bit data type, any data larger than 8 bits must be broken into
- 8-bit chunks before it is processed.
- $\triangleright$  The 8-bit WREG register is the most widely used register in the PIC micro controller.
- WREG stands for working register, as there is only one

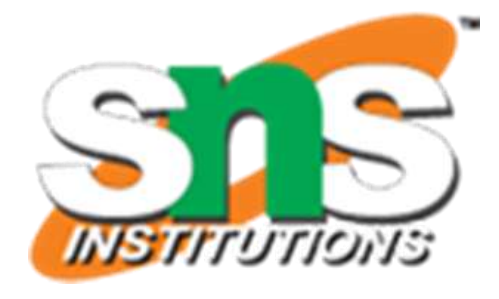

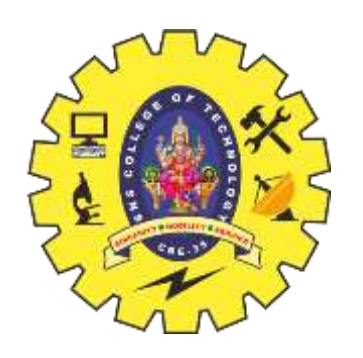

## **WREG Register in PIC**

- $\triangleright$  The WREG register is the same as the accumulator in other microprocessors.
- $\triangleright$  The WREG register is used for all arithmetic and logic instructions
- $\triangleright$  The context of two simple instructions: MOVE and ADD.

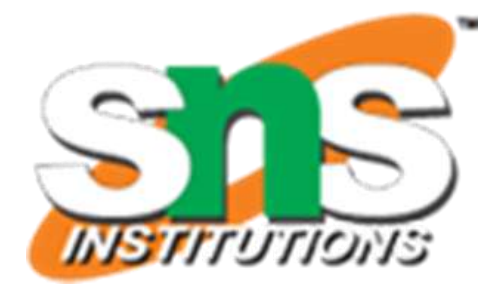

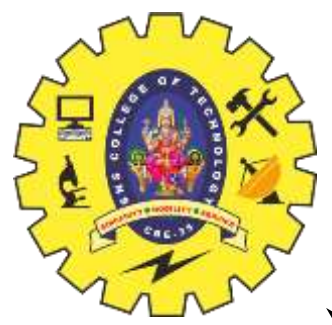

## **MOVLW Instruction**

 $\triangleright$  The MOVLW instruction moves 8-bit data into the WREG register. It has the following format: **MOVLW K** ;move literal value K into WREG K is an 8-bit value that can range from 0-255 in decimal, or 00-FF in hex. The L stands for literal, which means, literally, a number must be used.

**MOVLW 25H** ; move value 25H into WREG (WREG = 25H)

**MOVLW 15H** ; load 15H into WREG (WREG = 15H)

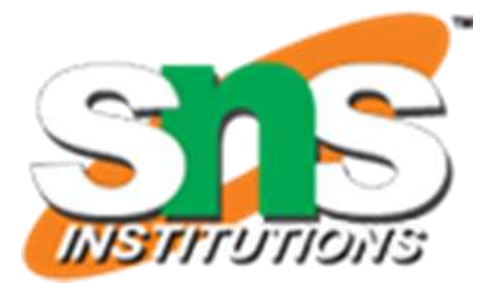

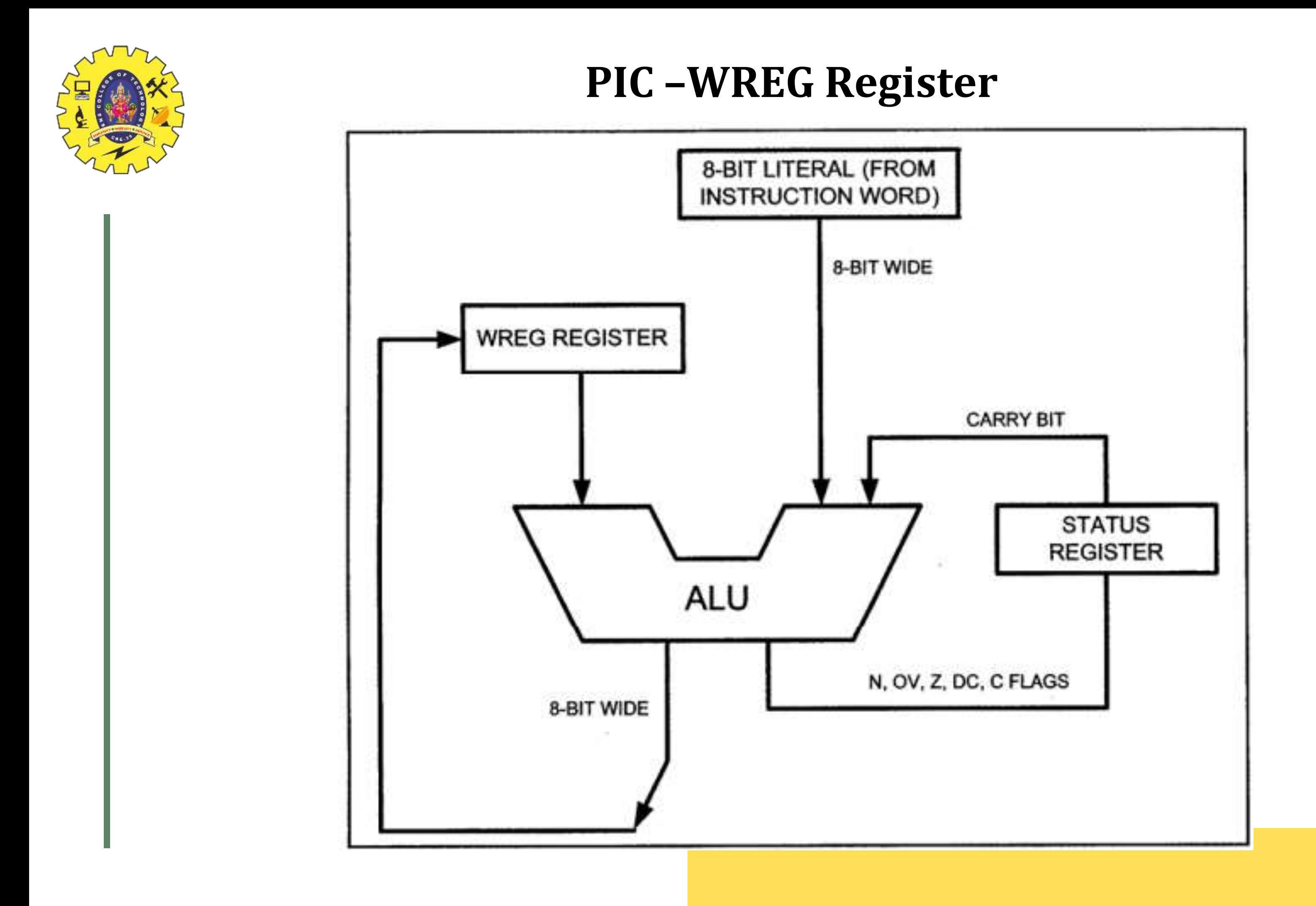

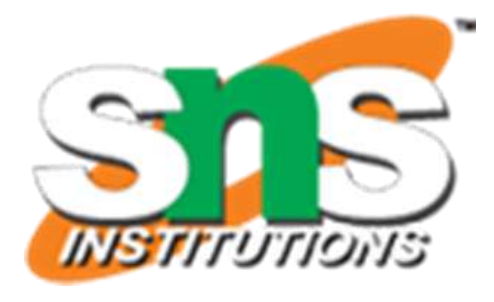

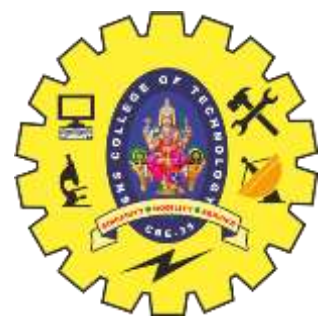

## ADDLW Instruction

 $\triangleright$  The ADDLW instruction has the following format: **ADDLW K** ; ADD literal value K to WREG The ADD instruction tells the CPU to add the literal value K to register WREG and put the result back in the WREG register To add two numbers such as 25H and 34H, one can do the following: **MOVLW 25H** ; load 25H into WREG **ADDLW 34H** ; add value 34 to W (W = W + 34H)

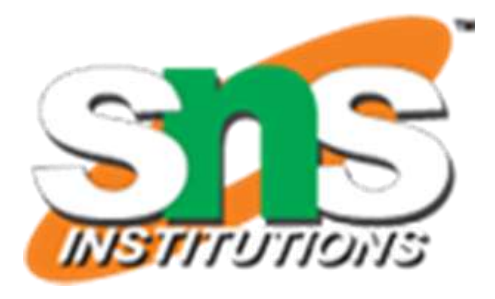

- 
- 

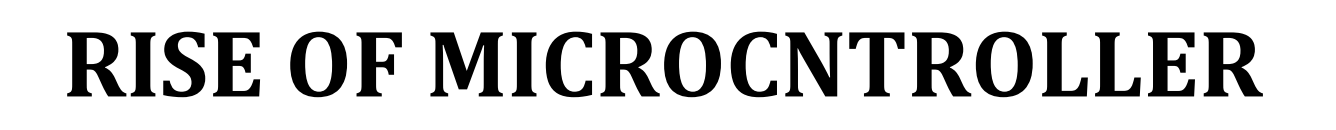

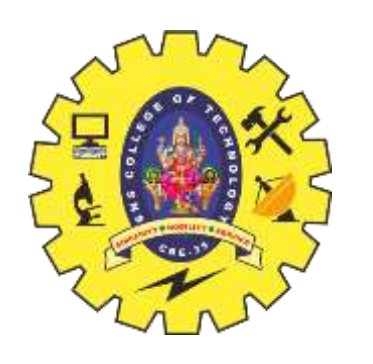

The following program will add values 12H, 16H, 31H, and 43H: MOVLW 12H ; load value 12H into WREG (WREG = 12H) ADDLW 16H ; add 16 to WREG (WREG = 28H) ADDLW 11H ; add 11 to WREG (WREG = 39H) ADDLW 43H ; add 43 to WREG (WREG = 7CH)

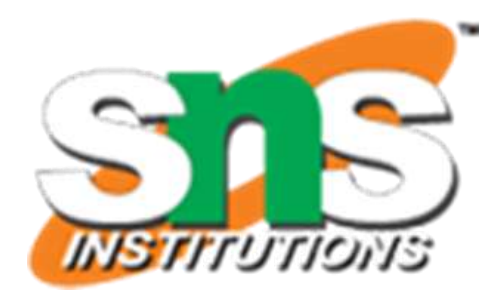

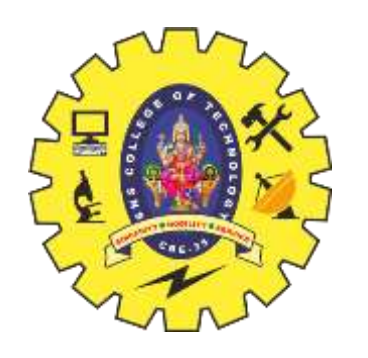

### **RISE OF MICROCNTROLLER**

When programming the WREG register of the PIC microcontroller with a literal value, the following points should be noted:  $\triangleright$  • Values can be loaded directly into the WREG register.  $\triangleright$  There is no need for a preceding pound sign or dollar sign to indicate that a value is an immediate value as is the case with some other microcontrollers.

 $\triangleright$  If values 0 to F are moved into an 8-bit register such as WREG, the rest of the bits are assumed to be all zeros

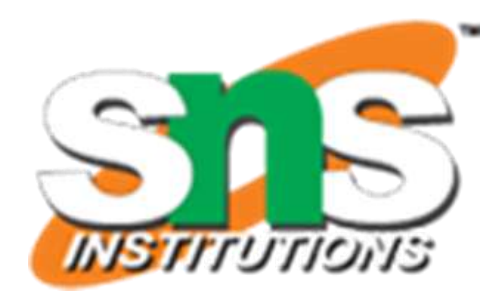

- 
- 
- 
- 
- 

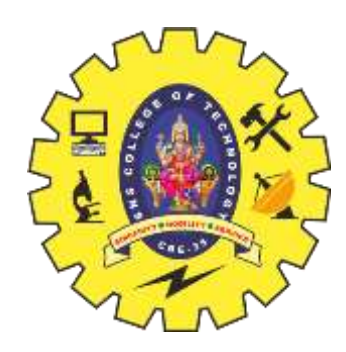

### **Thank You**

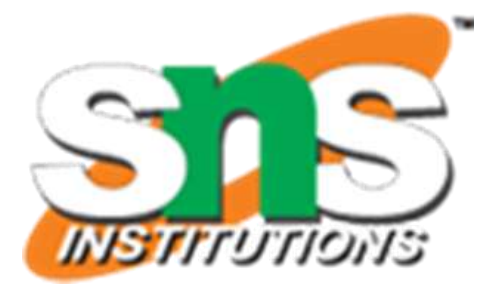